# **AutoCAD Crack Serial Number Full Torrent Free**

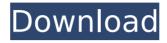

#### **AutoCAD Crack Free X64**

AutoCAD is a single-window graphical user interface, but its primary command-line interface (CLI) is used by the user to design and draw. AutoCAD features include a 2D drafting application, 2D and 3D modeling, 2D and 3D image editing, math and graphics, vector-graphics conversion, documentation, help, programming, a parametric drafting application, and the ability to import and edit the Microsoft.DWG format, among others. In AutoCAD 2018, the "AutoCAD" name is used to refer to both AutoCAD LT and AutoCAD Premier; however, the two applications function differently, so the two are described separately. This document refers to the Classic (non-premier) version. AutoCAD is a generalpurpose CAD application for drafting, modeling, imaging, drawing, and data analysis. In addition to creating 2D and 3D drawings, you can work with images. AutoCAD has many tools for working with and analyzing data, including mathematical and graphical functions, tables, maps, and graphs. AutoCAD allows you to work on most major 2D and 3D drawing and modeling formats including DWG, DWF, DXF, DGN, and DAE. You can convert from any of these formats to AutoCAD's native formats, and AutoCAD can read and write the Microsoft.DWG format. In addition to drawings, you can make views of your data. AutoCAD LT and AutoCAD Premier can read and write both AutoCAD and Microsoft.DWG formats. This article discusses AutoCAD LT: Entering commands and drawing Drawing and editing with the commandline interface (CLI) Drawing with the Graphical User Interface (GUI) Working with blocks Working with images Scaling, rotating, and translating objects Drawing and editing with the command-line interface AutoCAD LT is an affordable, professional desktop CAD system. It supports 2D drafting, modeling, and image-editing operations, as well as 2D and 3D plotting. AutoCAD LT is designed for low-end personal computers (PCs), and you can use it to design and draw on any Windows platform. You can use it to create 2D and 3D drawings from data, to edit existing drawings, and to perform numerous other operations

## AutoCAD Crack + Keygen Download PC/Windows

Formats Vector Vector drawing is a system of drawing objects and lines. AutoCAD Cracked Version is built on the AutoLISP programming language, the native format used by AutoCAD for all its internal calculations and drawing. There are many different vector drawing programs and there are some AutoCAD's native formats that a vector drawing program must also support. The most common vector drawing formats are: AutoCAD has been a popular software used by architects, engineers and other drafters. It is capable of very high-quality printing and the ability to edit existing drawings is important. It is also powerful, particularly with its ability to create construction drawings and layouts. AutoCAD has an extensive list of official CAD specifications available through the AutoCAD Drawings Council, which includes the following: BIM360 API Interface Specification (BIM360) Bus Interface Specification (BIM360) Contour Constraint Definition (CCD) Collaboration Interface Specification (CIS) Collaboration Interface Specification (CIS) for Generation 1 (CIS1) Collaboration Interface Specification for Generation 2 (CIS2) Collaboration Interface Specification for Generation 3 (CIS3) Collaboration Interface Specification for Generation 3 (CIS3) for Physical Realization (CIS3PR) Collaboration Interface Specification for Generation 3 (CIS3) for Interactive Realization (CIS3IR) Collaboration Interface Specification for Generation 3 (CIS3) for Item Operations (CIS3IO) Collaboration Interface Specification for Generation 3 (CIS3) for Parametric Realization (CIS3PR) Collaboration Interface Specification for Generation 3 (CIS3) for Physical Realization (CIS3PR) Collaboration Interface Specification for Generation 3 (CIS3) for Item Operations (CIS3IO) Collaboration Interface Specification for Generation 3 (CIS3) for Parametric Realization (CIS3PR)

Collaboration Interface Specification for Generation 3 (CIS3) for Shared Workspace (CIS3SW) Collaboration Interface Specification for Generation 3 (CIS3) for Visualization (CIS3V) Collaboration Interface Specification for Generation 3 (CIS3) for Virtual Realization (CIS3VR) Collaboration Interface Specification for Generation 3 (CIS3) for Visualization (ca3bfb1094)

3/5

#### AutoCAD Crack +

```
Open its source files and then open the CADCAM.cpp file. Now you can modify the line: { 0x45, 0x46, 0x47, 0x47, 0x45, 0x45, 0x46, 0x46, 0x47, 0x45, 0x45, 0x46, 0x46, 0x47, 0x45, 0x45, 0x46, 0x46, 0x47, 0x45, 0x45, 0x46, 0x47, 0x47, 0x45, 0x46, 0x47, 0x45, 0x46, 0x47, 0x45, 0x46, 0x46, 0x47, 0x47, 0x45, 0x46, 0x46, 0x47, 0x45, 0x46, 0x46, 0x47, 0x45, 0x46, 0x46, 0x47, 0x45, 0x46, 0x47, 0x45, 0x46, 0x46, 0x47, 0x45, 0x46, 0x46, 0x46, 0x47, 0x45, 0x46, 0x46, 0x46, 0x47, 0x45, 0x46, 0x46, 0x
```

#### What's New in the AutoCAD?

Achieve precise, accurate geometric placement of even the most complex shapes in your drawings. Geometric placement lets you move and resize geometric features precisely, and the technique stays consistent even if you move the drawing to a different scale. Saving time and effort while you design. AutoCAD will automatically mark or redraw the placement of edges, text and other special elements as you modify your drawings. Enhance your design by saving time and effort with a more efficient path for editing your drawings. More information about Markup Import and Markup Assist, including instructions for using them with the new interactive drawing window, is available on the Markup Assist blog. Navigation commands: The new navigation panel in the Drawing Window lets you quickly navigate to any entity in a drawing and get information about that entity, including its properties, commands, layers, drawing type, display options and more. Get right to the information you need, no matter what tool you are using. Choose one or more entities from the navigation panel and get direct access to that information. For example, view the properties of one entity in the Properties Panel, the layers of another, and the drawing type of a third. Click the triangle to open the new Navigation Pane in the drawing window. You can add or remove entities from the Navigation Pane. The panel can be expanded and collapsed and can be docked to the top, left or right. For more information on navigation, including using the Navigation Pane with drawings and other tools that don't use the navigation panel, see Navigation in AutoCAD. Linked entities: Linked entities have more flexible display options. Each linked entity can be displayed as an individual object (using its own color and layer) or as a part of the original drawing. You can toggle between the two modes or even change an entity's layer. When you link an entity, you can also view the properties of the entity and edit them all at once. Just click the linked entity's icon in the Properties Panel. You can also change the display mode of a linked entity while editing a drawing. To do this, open the linked entity in a drawing, and then click the entity's icon in the Properties Panel. In the Select Entity dialog box that opens, choose the entity's display mode. To display a linked entity as a part of

### **System Requirements For AutoCAD:**

Android: 1.5.x or newer iOS: 3.0 or newer Performance: Offline Support: 1-2 hours (depending on device) Online Support: (more info below) Support will be provided via Google Play Support and a support email address listed on the readme. In order to contact the support team, please use the email address in the readme. Google Play Support: 1-2 days Email Support: (more info below)

https://www.mozideals.com/advert/autocad-2021-24-0-crack-april-2022/

https://zentrum-beyond.de/wp-content/uploads/2022/07/virsanj.pdf

https://availobal.com/autocad-24-2-crack-keygen/

https://rajasthantilecontractors.com/wp-content/uploads/2022/07/thorpal-1.pdf

https://sellandbuyitsolution.com/wp-content/uploads/2022/07/catama.pdf

http://supreo.fr/wp-content/uploads/2022/07/aleapar.pdf

http://burgerhouse.by/uncategorized/autocad-download/

http://www.chandabags.com/autocad-2023-24-2-crack-keygen-full-version-free-download-mac-win-2022/

https://www.paylessdvds.com/autocad-crack-3/

https://www.arunachalreflector.com/2022/07/23/autocad-20-0-crack-with-license-code-free-x64/

http://masterarena-league.com/wp-content/uploads/2022/07/chahal.pdf

https://mybusinessplaces.com/wp-content/uploads/2022/07/AutoCAD.pdf

https://konnektion.com/advert/autocad-final-2022/

https://postlistinn.is/wp-content/uploads/2022/07/AutoCAD Download For Windows Updated 2022.pdf

https://nashvilleopportunity.com/autocad-crack-x64-2022-latest/

http://adomemorial.com/2022/07/23/autocad-23-0-with-registration-code-free-march-2022/

https://supervacht.me/advert/autocad-2023-24-2-crack-2022/

https://tuinfonavit.xyz/wp-

content/uploads/2022/07/AutoCAD\_Crack\_License\_Key\_Free\_X64\_April2022.pdf

https://coquenexus5.com/wp-content/uploads/2022/07/trijal.pdf